# **Super**search

#### FOR MICROSOFT DYNAMICS 365 AND POWERAPPS

**Supersearch** is an advanced tool for building complex queries in Dynamics 365 and PowerApps. The power in Supersearch are the built in set operations: *union, intersect, difference*. Set operations can be combined between advanced find queries, marketing lists members and custom entities.

# "Supersearch solves common problems that marketers and advanced users are facing daily"

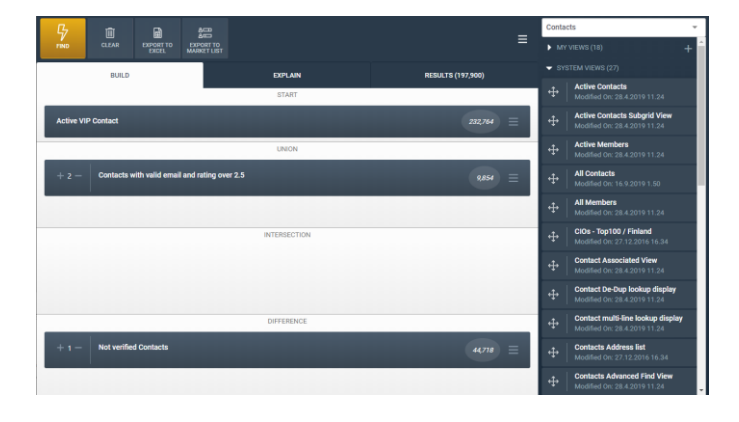

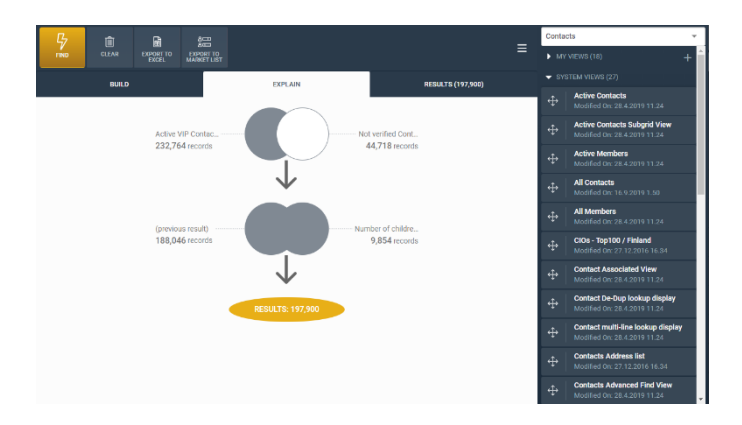

#### **Features:**

#### Build Segments

Combine any number of Advanced Find queries using an easy drag-and-drop user interface. Supersearch can also show intermediate results for each query step that have been combined with Union, Intersect or Difference group operators. A must feature for anyone building queries.

#### Use "NOT IN" Operator

Build "Not In" queries for any entity with any condition. For example, start by searching contacts with some criteria and as the last step remove contacts from results with any criteria. Very fast, flexible and easy. This will save you a lot of time!

#### Show Entity Total Record Count

The maximum record count in Dynamics 365 and PowerApps is limited to "5000+". Supersearch does not have any hardcoded limits, instead it will show the exact total record count for any entity in seconds. Now, you finally know the exact number of customers in your environment.

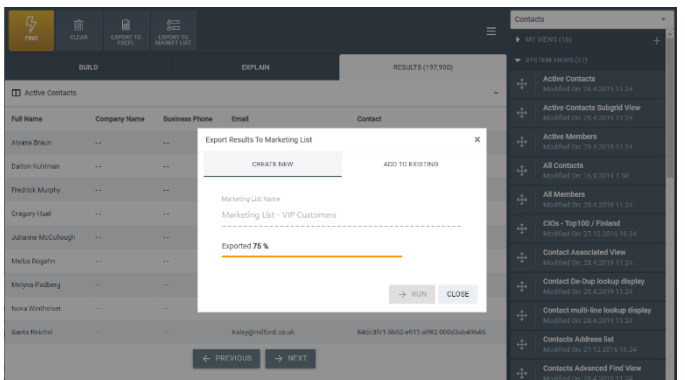

# Search In Any Hierarchy

Supersearch can show any 1:N and N:N hierarchies as a list view. A marketer can pick an item from a multilevel hierarchy and run searches, for example, in an organization or classification hierarchy. In the past, it were really laborious to build this kind of searches.

### **Q & A:**

# Where are my data processed, do I need an Azure subscription?

Queries are processed entirely in client's browser! Supersearch does not need an Azure subscription. This is the key with Supersearch, no sensitive data is ever sent from the ecosystem to external servers. We understand the sensitivity of your information and the importance of keeping it private. Data processing is done entirely in user's browsers and the Microsoft Power Platform.

# How do I build my first Supersearch segment?

Supersearch uses Advanced Find views to create segments. You may use your own saved views, system views, marketing lists or a hierarchy list to create segments. If you would like to create a new view, then the first thing you should do is to create an Advanced Find view and save it to My Views. After that, refresh My Views list in Supersearch and drag-drop the view to the Start block. Then continue to drag-drop any number of views to any set operation block until you are happy with the query.

### Platform:

Microsoft Dynamics 365 (Online / On-Premise) or Microsoft PowerApps

### Minimum System Requirements:

Browsers:

- Google Chrome: Version 51 and above
- Firefox: Version 54 and above
- Microsoft Edge: Version 15 and above

Supersearch have been developed by a small indie company named Mammuth, we provide customized websites and solutions for small and medium sized businesses.

For more information please visit <u><https://www.mammuth.fi/Supersearch></u> or email us at <u>info@mammuth.f</u>i